## Aula Prática nº 6

Faça uma aplicação com um botão que leia e acrescente a uma caixa de listagem uma sequência de pares de números (*n* e *p*) e os respectivos cálculos do número de combinações de *n*, *p* a *p*.

$$
C_p^n = \frac{n!}{(n-p)!p!}
$$

O programa termina quando for introduzido em *n* o valor -1 (valor sentinela). A entrada de dados deve aceitar para *n* o valor sentinela ou um valor não negativo que não ultrapasse 170 e para *p* apenas um valor não negativo que não ultrapasse *n*. Devem ser desenvolvidas duas funções, uma que calcule o factorial e outra que calcule as combinações. Calcule os factoriais que necessitar em precisão dupla.

Outro botão da aplicação deve poder limpar a caixa de listagem.

Exemplo:

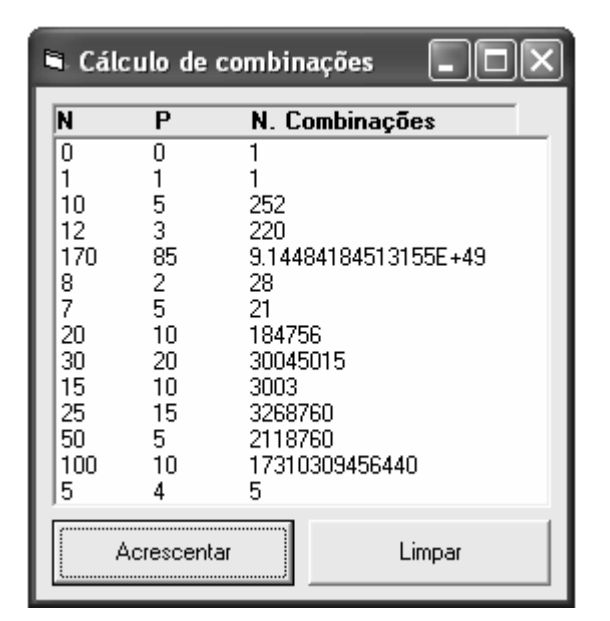